#### LDA SE Tutorial

Abram Hindle

<abram.hindle@ualberta.ca>

Department of Computing Science

University of Alberta

Edmonton, AB, Canada

http://softwareprocess.ca

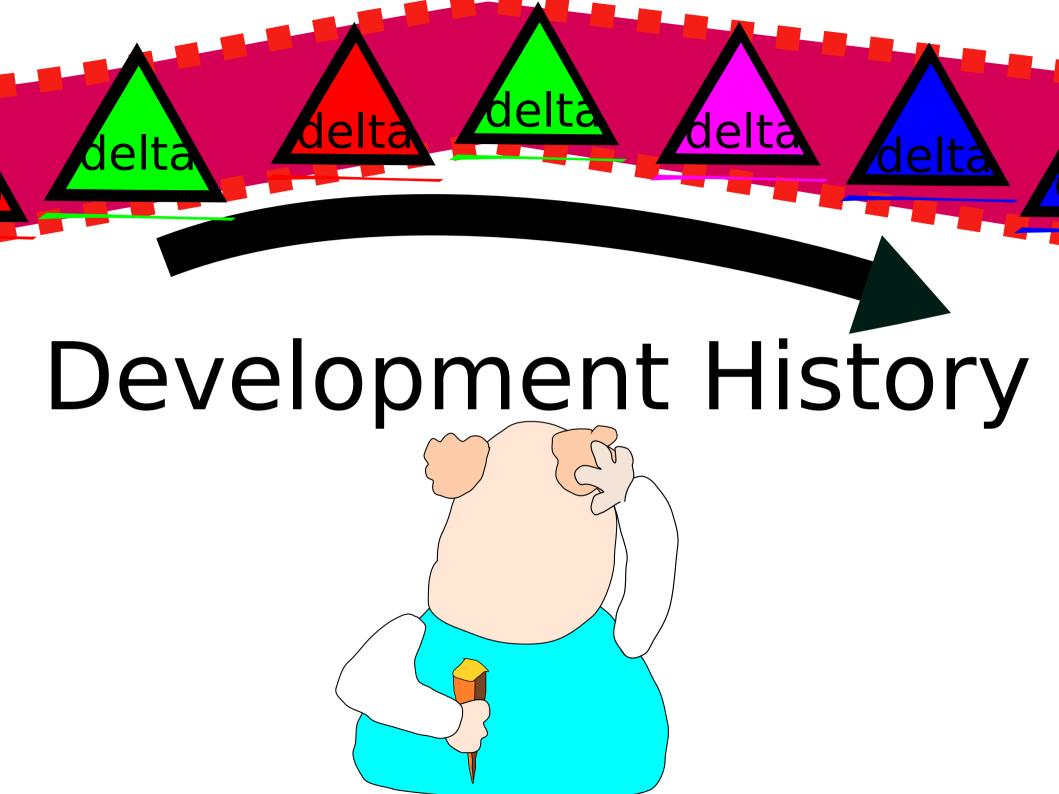

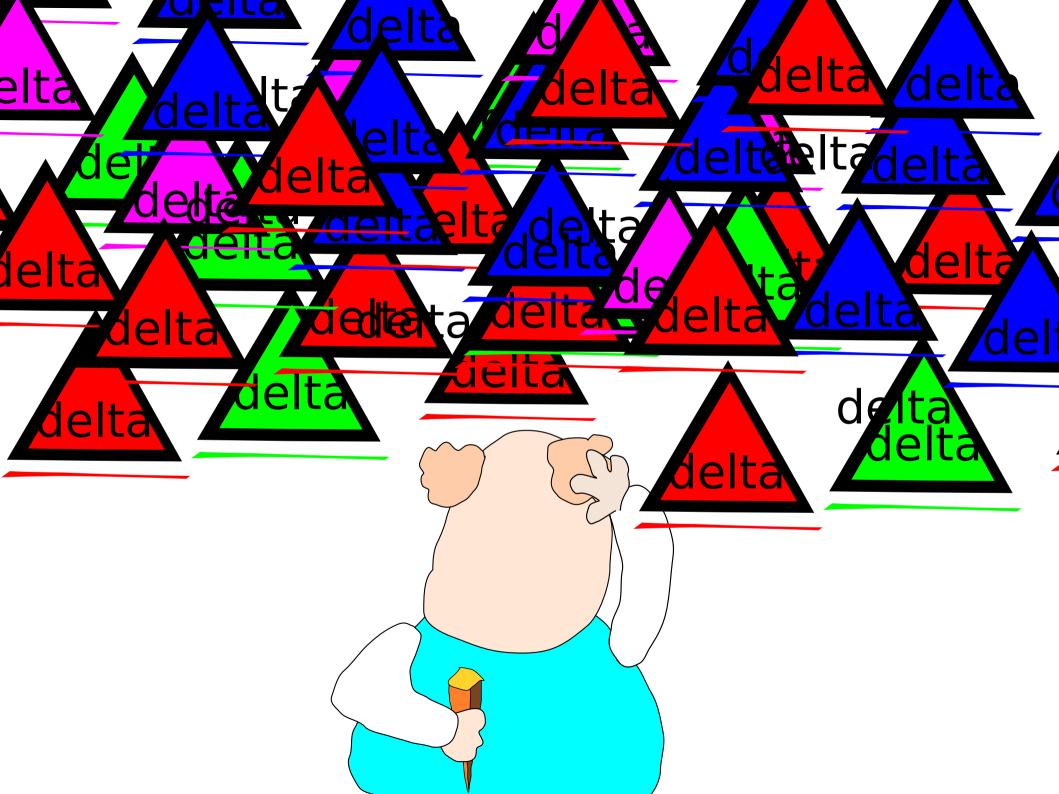

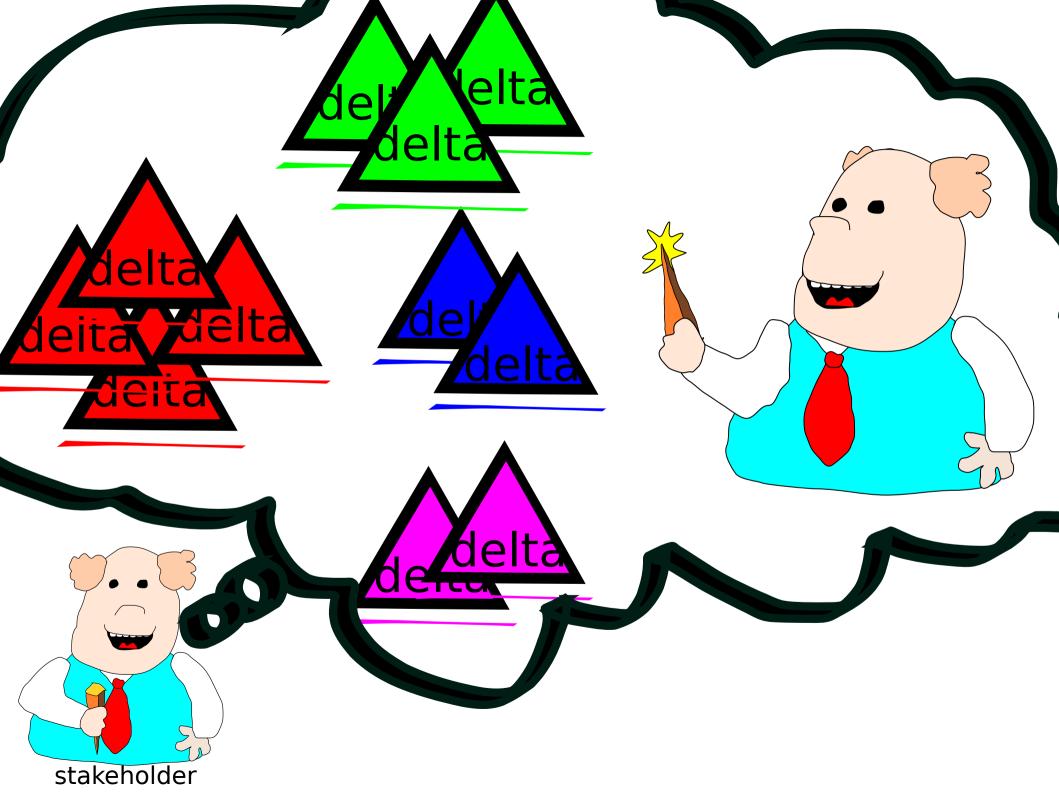

#### Our blackbox

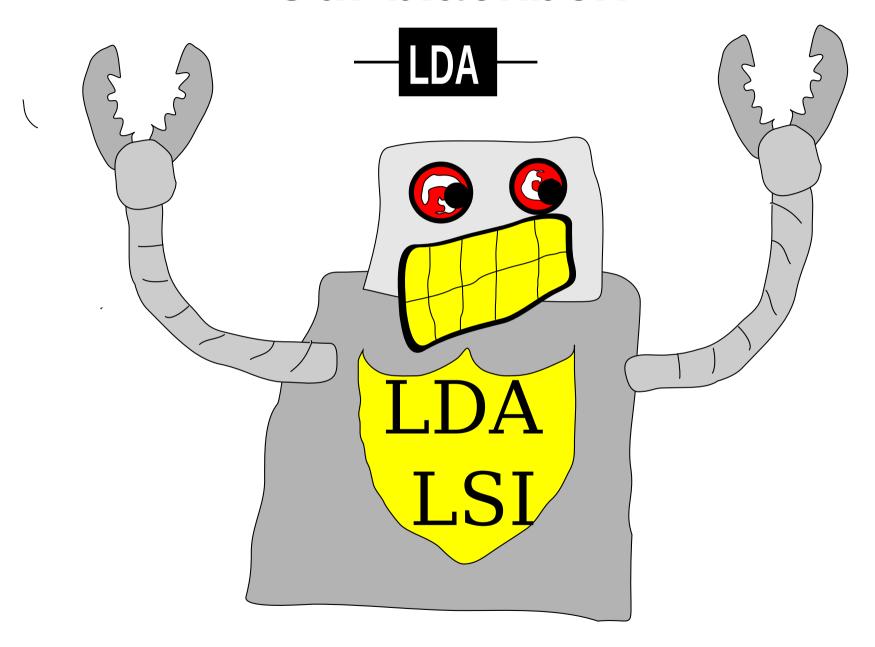

# **Example**

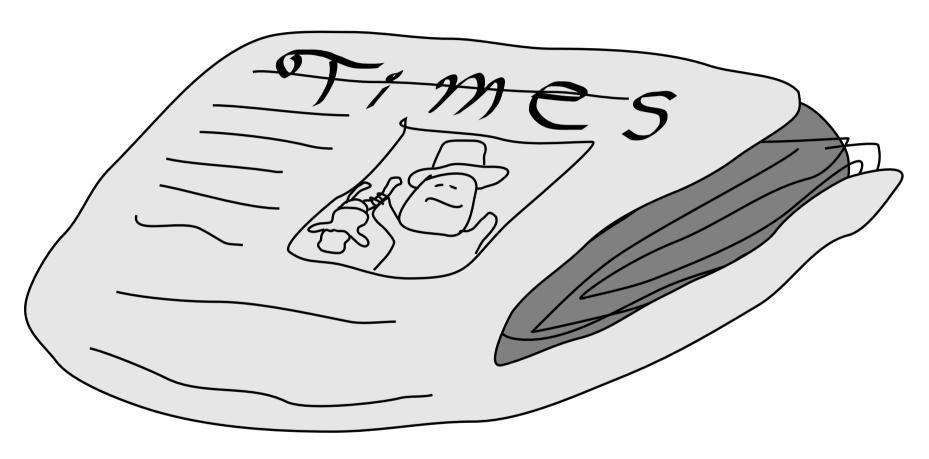

apologies to those with prior LDA/LSI experience

[Blei]

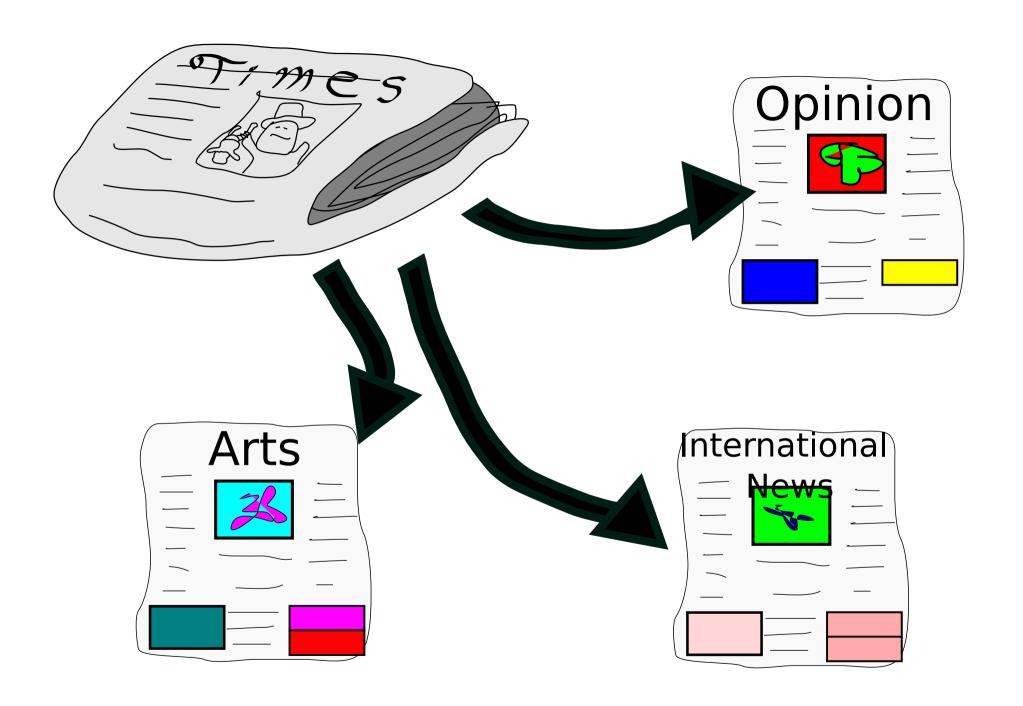

# Arts Section Article Article Article

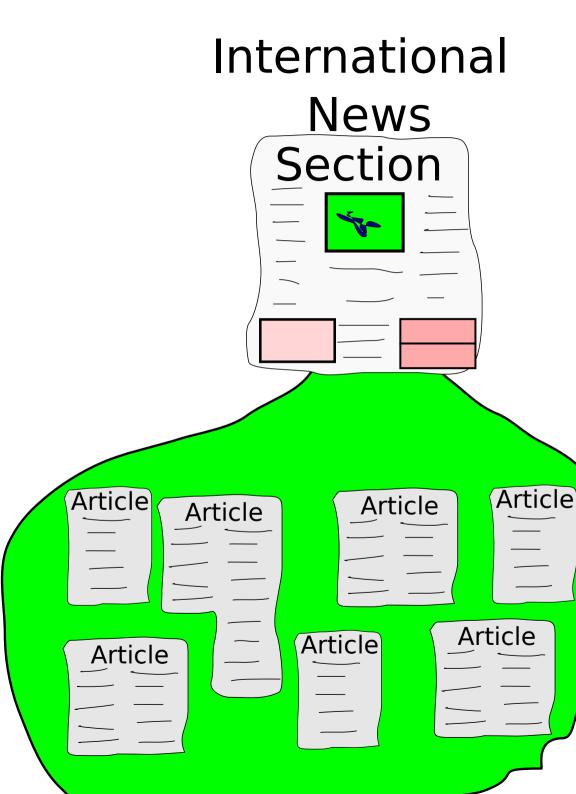

# What if we didn't know what section the articles were in?

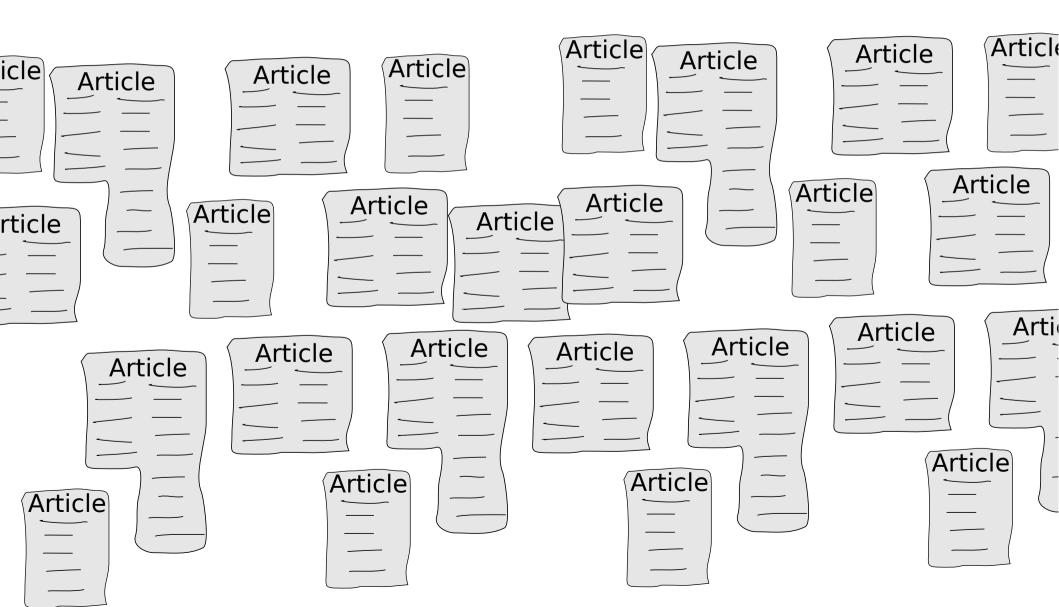

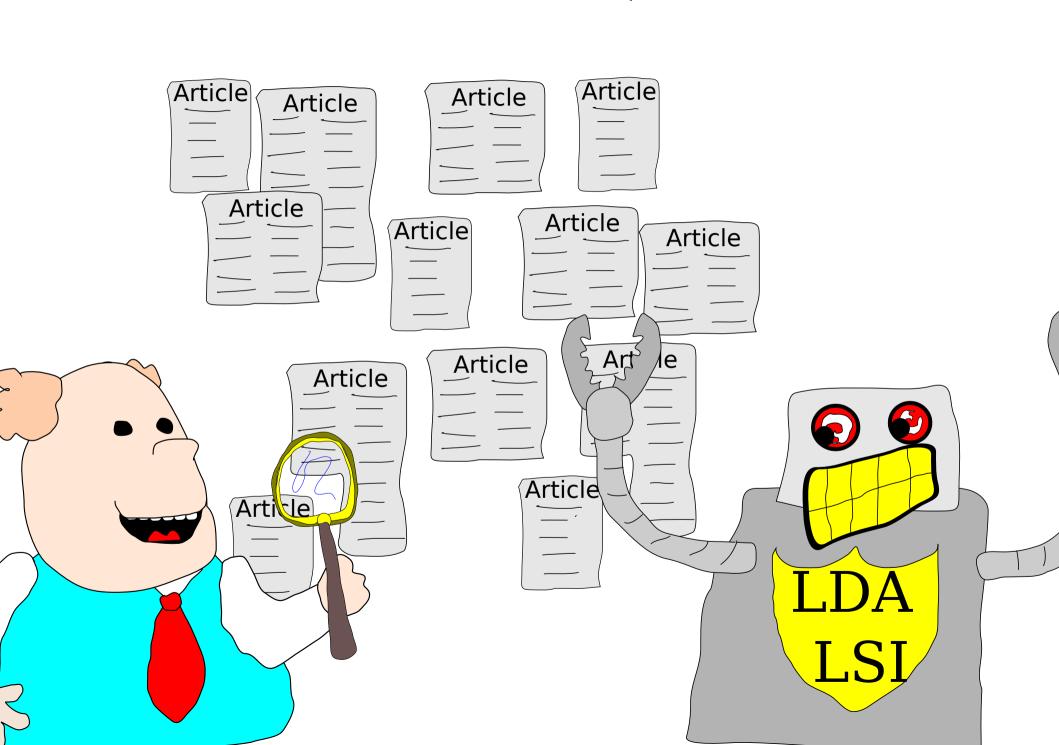

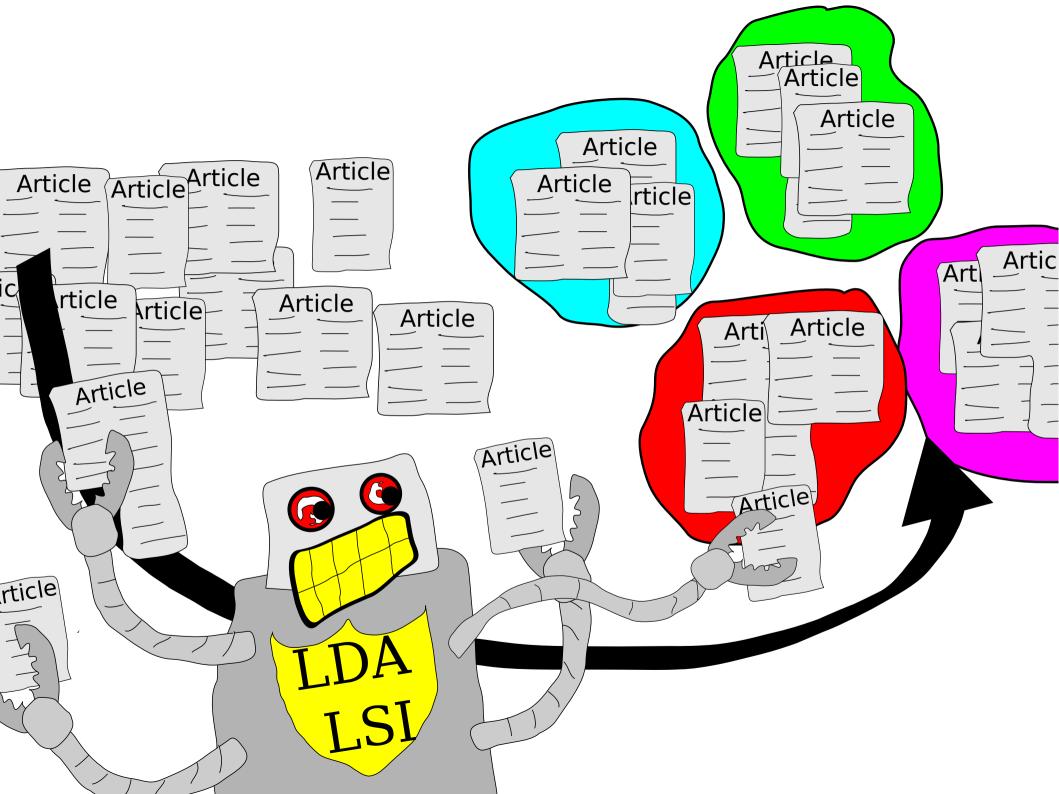

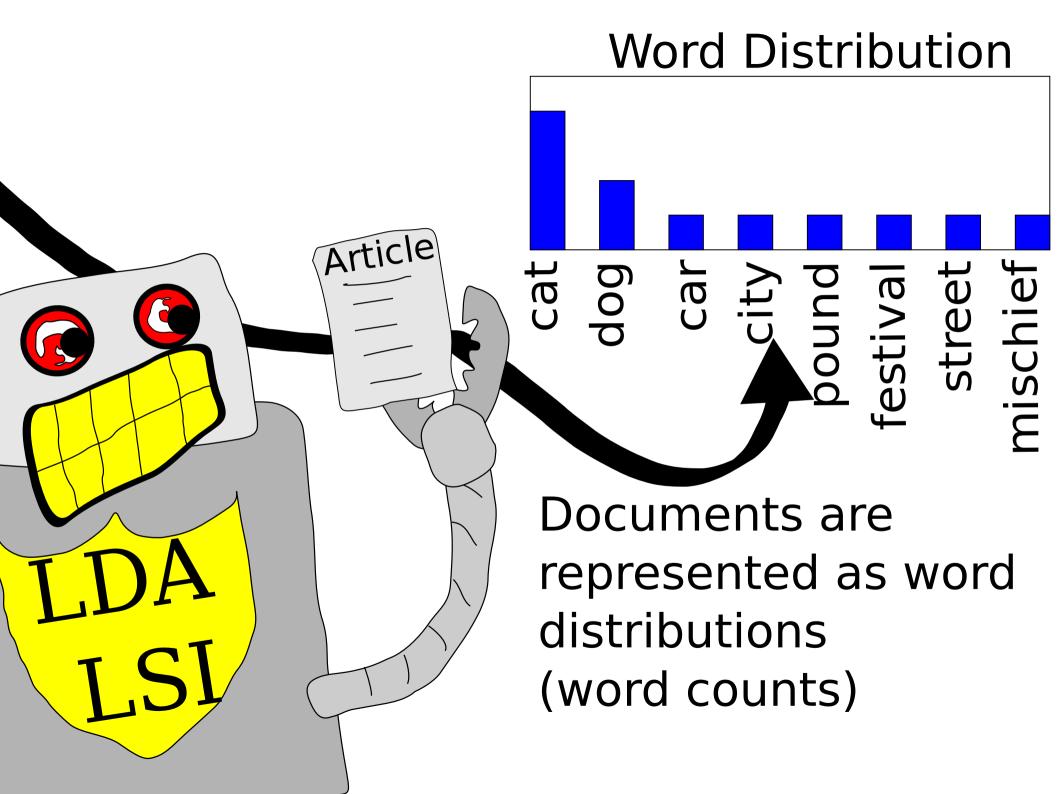

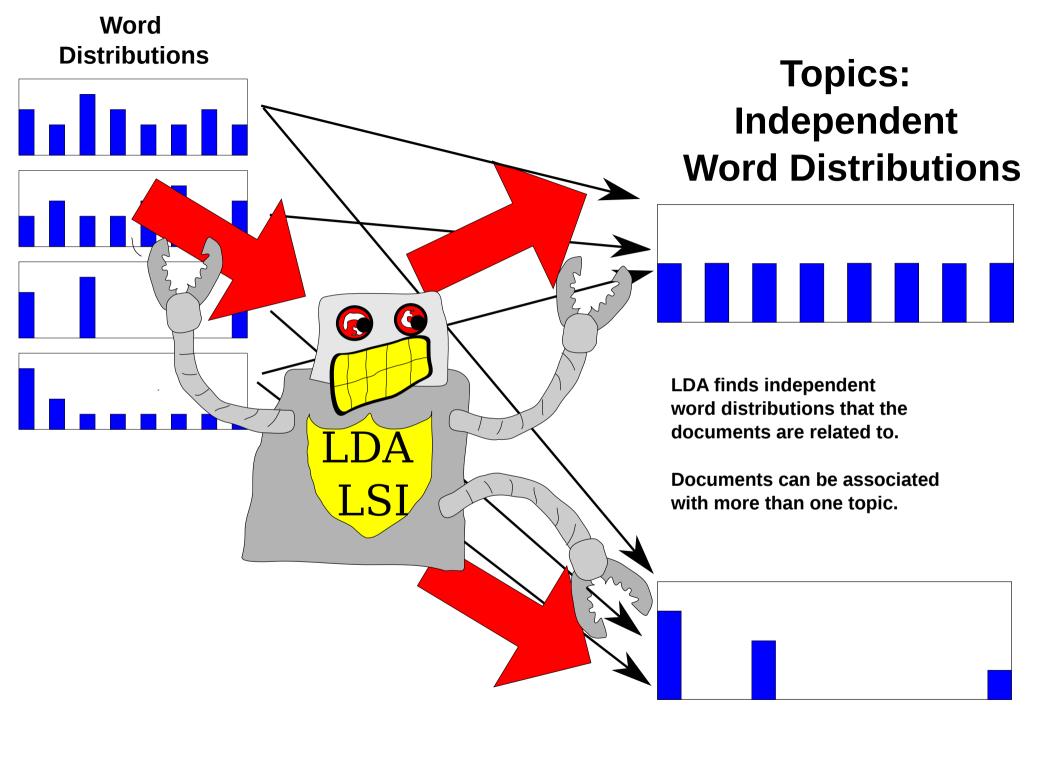

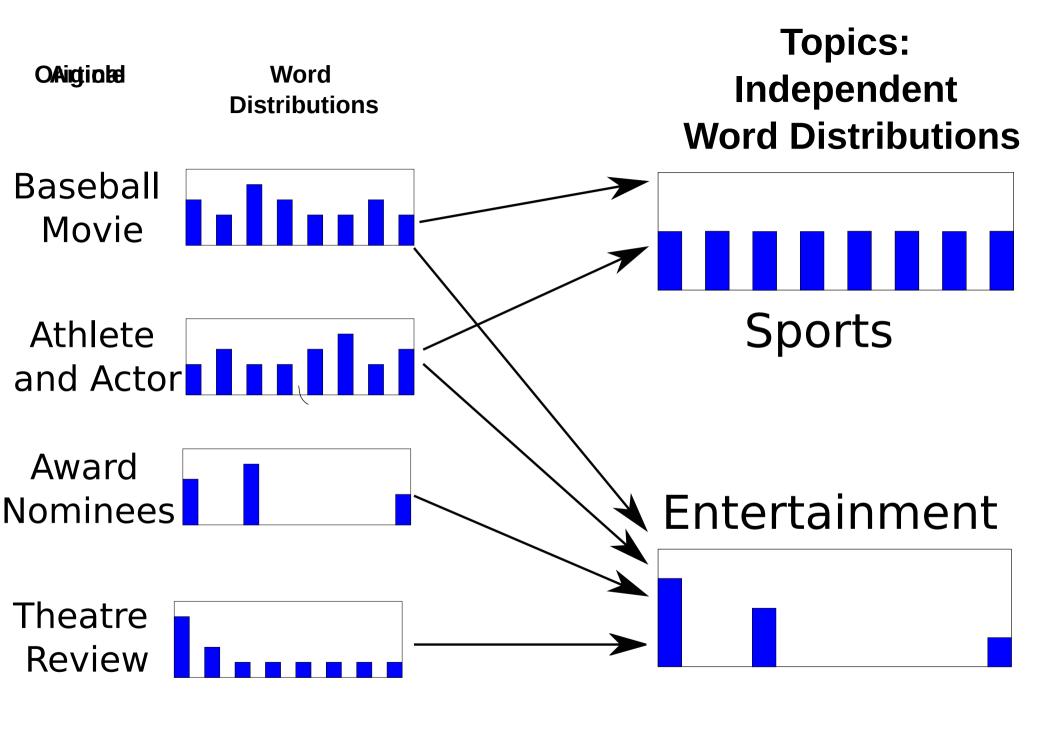

Documents are allocated to topics and proportion of their words are allocated to a topic. Because it is allocation, it means that topics share limited words or allocations. You can't have two topics allocated at 100% to one document.

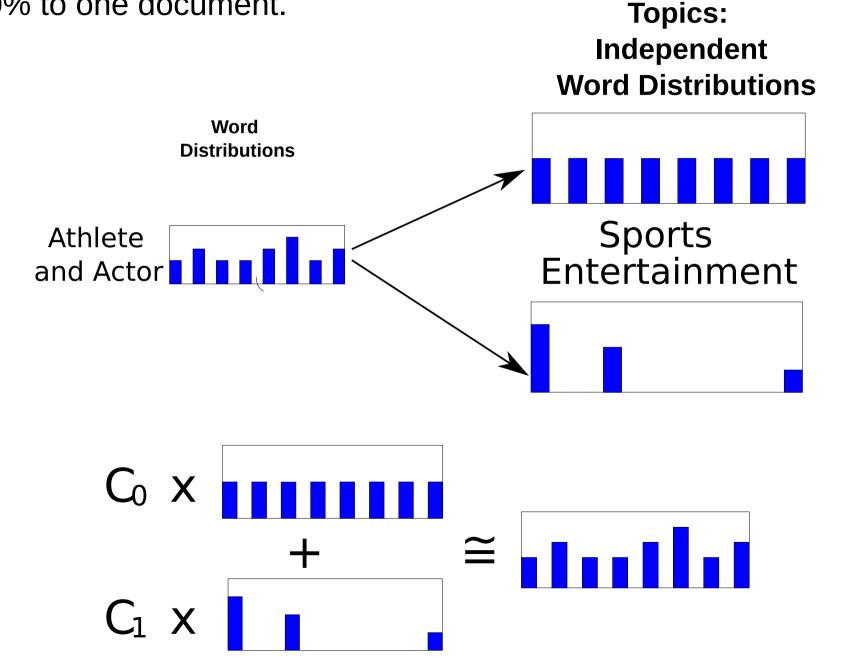

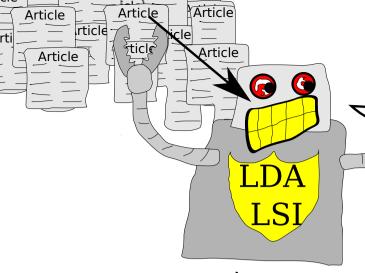

Here are two topics. I don't know what they are , about!

#### Topic 1' Topic 2

\* gambling

\* night life

\* comedy

\* play

\* play

\* game

\* inning

\* player

\* quarter

\* movie

\* opponent \* theatre

These word lists look) look like: **Sports** an

**Entertainment** 

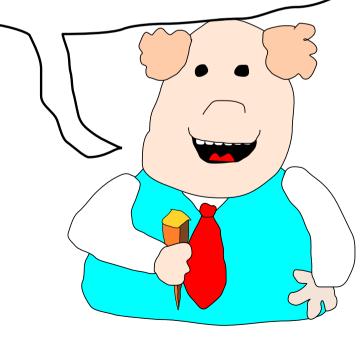

# Many **Documents Topic 1 Topic 10 Few Documents Topic 20**

# MySQL 3.23 Case Study

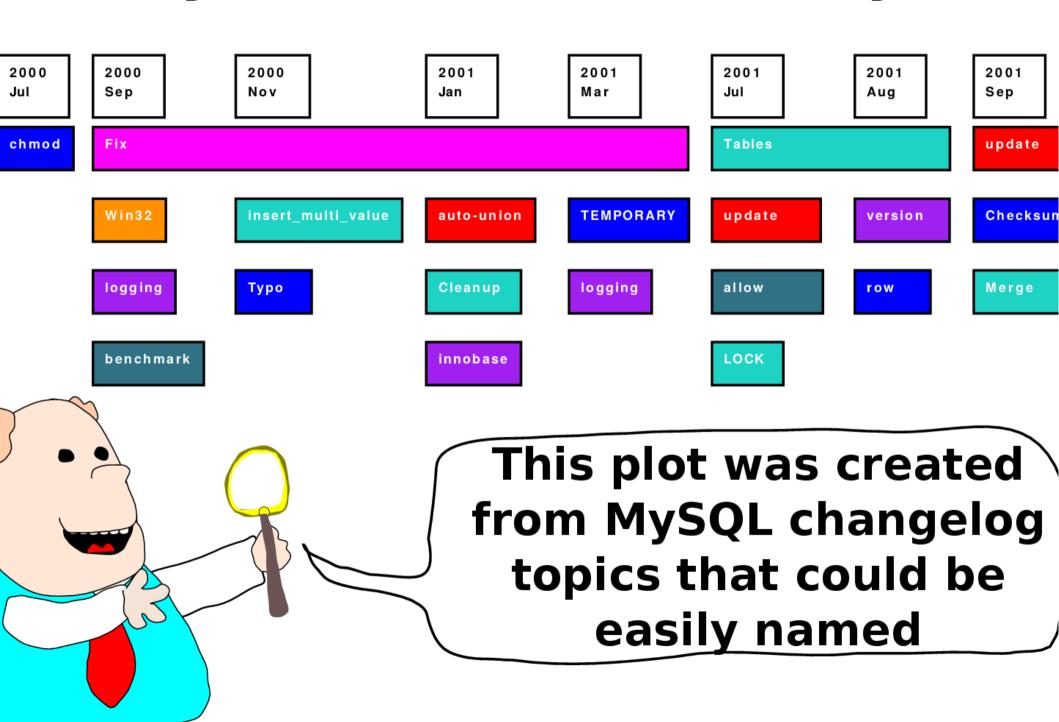

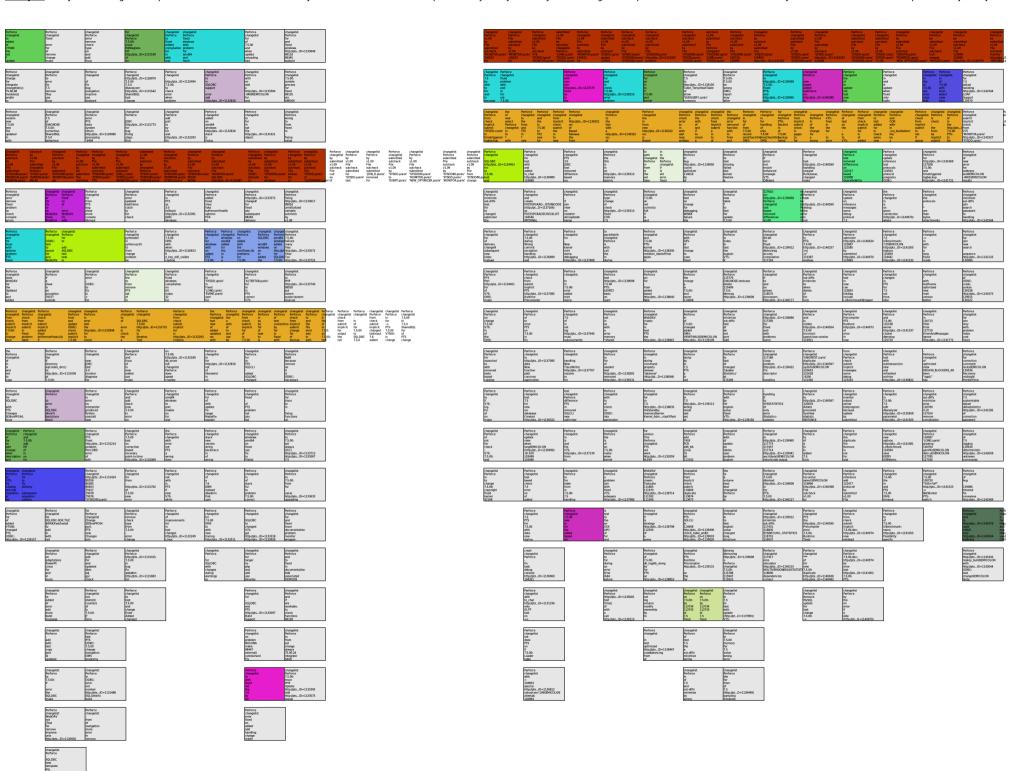

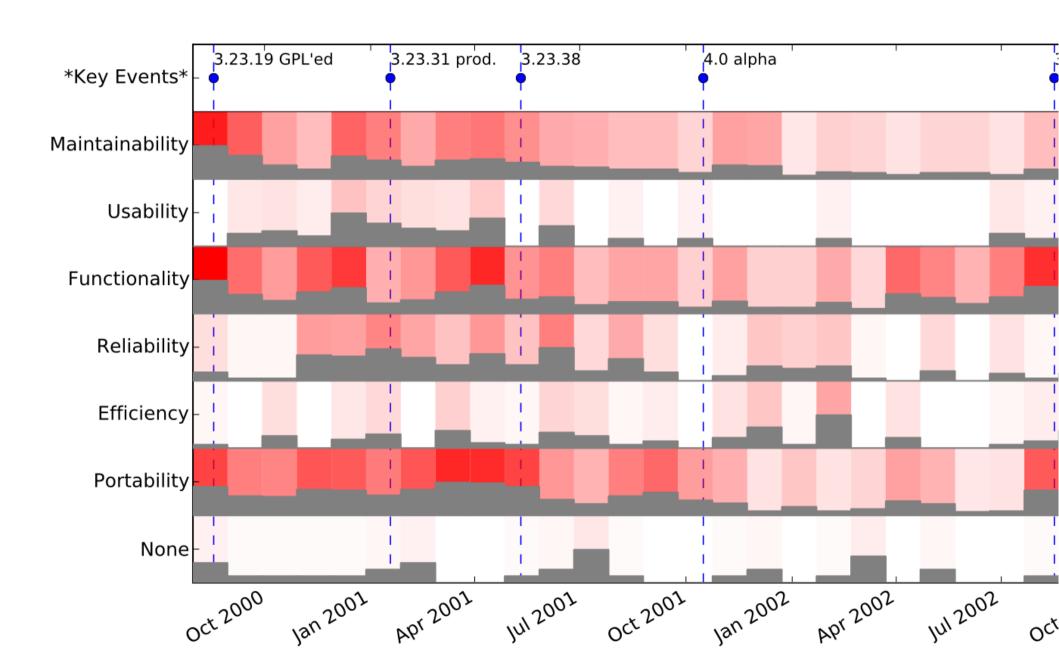

#### Data

- Choose:
  - Source Code
  - Natural Language
    - You can mix the two but you're going to bias topics to either language.
    - Try to stick to 1 natural language. If you have a primarily English project the German contributors will be noticable.
- Need to tokenize/split words
- Blei does not recommend n-grams but you don't need to listen to him. He just made LDA that's all.

#### Data: Issue Trackers

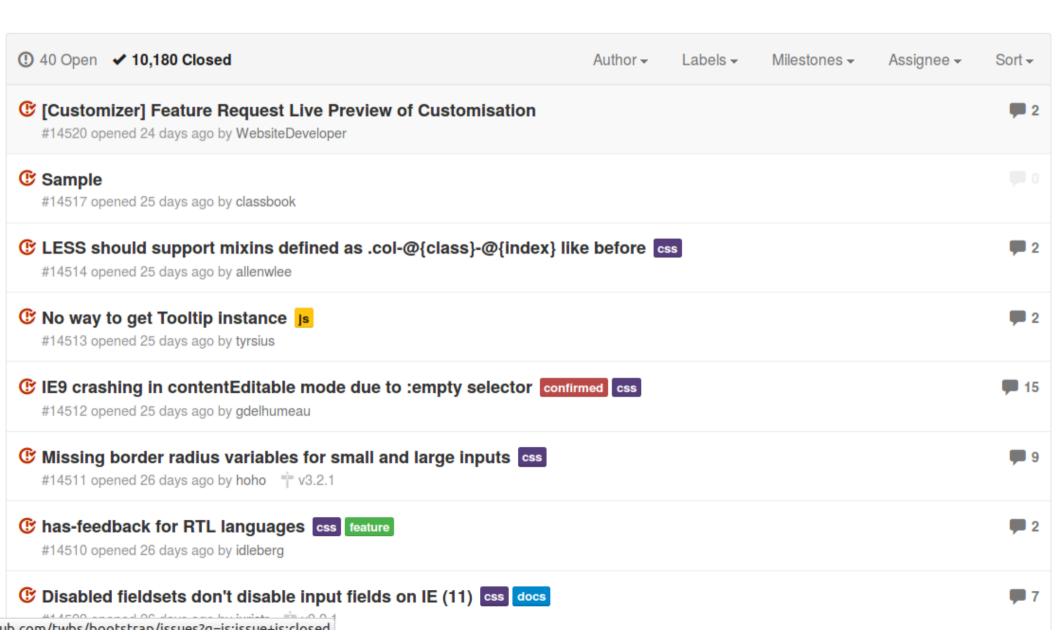

#### Data: Issue Trackers

#### LESS should support mixins defined as .col-@{class}-@{index} like before #14514

New issue

(F) Closed allenwiee opened this issue 25 days ago 2 comments

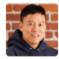

```
allenwiee commented 25 days ago
                                                                                                              Labels
                                                                                                               CSS
the following will now fail due to .col-xs-12:
                                                                                                              Milestone
  @import 'twitter/bootstrap';
                                                                                                              No milestone
   .test {
     .text-center;
     .text-uppercase;
                                                                                                              Assignee
     .col-xs-12;
                                                                                                              No one assigned
                                                                                                              Notifications
here is a test app: https://github.com/allenwlee/test-less-rails-bootstrap
                                                                                                                  Subscribe
```

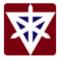

cvrebert commented 25 days ago

Owner

You're not receiving notifications from this thread.

#### Data: Issue Trackers

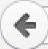

♠ https://api.github.com/repos/twbs/bootstrap/issues/14514

```
"url": "https://api.github.com/repos/twbs/bootstrap/issues/14514",
"labels url": "https://api.github.com/repos/twbs/bootstrap/issues/14514/labels{/name}",
"comments url": "https://api.github.com/repos/twbs/bootstrap/issues/14514/comments",
"events url": "https://api.github.com/repos/twbs/bootstrap/issues/14514/events",
"html url": "https://github.com/twbs/bootstrap/issues/14514",
"id": 41743792,
"number": 14514,
"title": "LESS should support mixins defined as .col-@{class}-@{index} like before",
"user": {
    "login": "allenwlee",
    "id": 1839288.
    "avatar url": "https://avatars.githubusercontent.com/u/1839288?v=2",
    "gravatar id": "",
    "url": "https://api.github.com/users/allenwlee",
    "html url": "https://github.com/allenwlee",
    "followers url": "https://api.github.com/users/allenwlee/followers",
    "following url": "https://api.github.com/users/allenwlee/following{/other user}",
    "gists url": "https://api.github.com/users/allenwlee/gists{/gist id}",
    "starred url": "https://api.github.com/users/allenwlee/starred{/owner}{/repo}",
    "subscriptions_url": "https://api.github.com/users/allenwlee/subscriptions",
    "organizations url": "https://api.github.com/users/allenwlee/orgs",
    "repos url": "https://api.github.com/users/allenwlee/repos",
    "events url": "https://api.github.com/users/allenwlee/events{/privacy}",
     Unicational colored collections (that are the description of the collection of the collection of the c
```

#### Octokit Issue Extractor

- Let's go look at github\_issues\_to\_json.rb
- Uses github API
- Has to query multiple pages
- Needs config.json filled out with a real ghusername and password
- https://bitbucket.org/abram/lda-chapter-tutorial

Go look at the code!

### Issue Example

- Go and look at mirror-gh.sh
- Go and look at github\_issues\_to\_json.rb
- Go and look at data/\*/large.json

# Pre-processing

- Loading text
- Mapping text into final textual representation
- Lexical analysis of the text
- Optionally removing stop words
- Optionally stemming
- Building a vocabulary
- Optionally removing uncommon or very common words
- Mapping each text document into a word-bag

# **Example Preprocessing**

```
from lda.py:

def tokenize( text, tokenizer=_tokenizer):
    tokens = filter_stopwords(
        tokenizer.tokenize( text.lower() ) )
    return tokens
```

#### LDA

LDA

**Documents** 

# Topics

Alpha

Beta

**Iterations** 

Document-Topic Matrix

> Word-Topic Matrix

# Alpha and Beta hyperparameters

- Actually vectors of parameters
- Most people use a constant setting
- A rule of thumb:
  - < 1/topic
- β is for topics: specific topics or not
- α is for documents: associated to few or many topics
- Larger values  $\beta$  lead to broad topics and smaller values of  $\beta$  lead to narrow topics
- If  $\alpha$  is near 1, we expect to see documents with few topics and documents with many topics in equal proportion.
- If  $\alpha$  is less than one, we expect most documents to only use a few topics.
- If  $\alpha$  is greater than one, we expect most documents to use almost every topic.

In the demo: K Topics = 20,  $\alpha$  = 0.01,  $\beta$  = 0.01

# Parameter Tuning?

- Increasing topics increases memory use
  - But increasing the number of topics will often make you miss topics
- Joshua Campbell says use
  - Mallet or
  - Blei's C implementation

#### Run it!

Run on existing data:

```
python lda_from_json.py --file \ data/boostrap/large.json --passes 10 \ --alpha 0.01 --beta 0.01 --topics 20
```

Or
 bash project.sh bootstrap

### Outputs!

- summary.json
  - JSON summary of the top topic words for each topic extracted, ranked by weight.
- document\_topic\_map.json
  - Document ID mapped to document topic matrix for that document
- document\_topic\_map.csv
  - unnormalized topic weights
- document\_topic\_map\_norm.csv
  - Normalized topic weights

# Spreadsheet example...

Let's load the norm.csv file into libreoffice

#### Data

- Image: http://dub.softwareprocess.es/2014/LDA-Tutorial.ova
- Repo: https://bitbucket.org/abram/lda-chaptertutorial/